Attachment D

## **How to correct a patient's identifier and separate medical record information when a patient has been registered/admitted with another patient's MRN**

**Scenario**: Overlay- when a patient is registered with another patient's medical record number resulting in the need to separate medical record information.

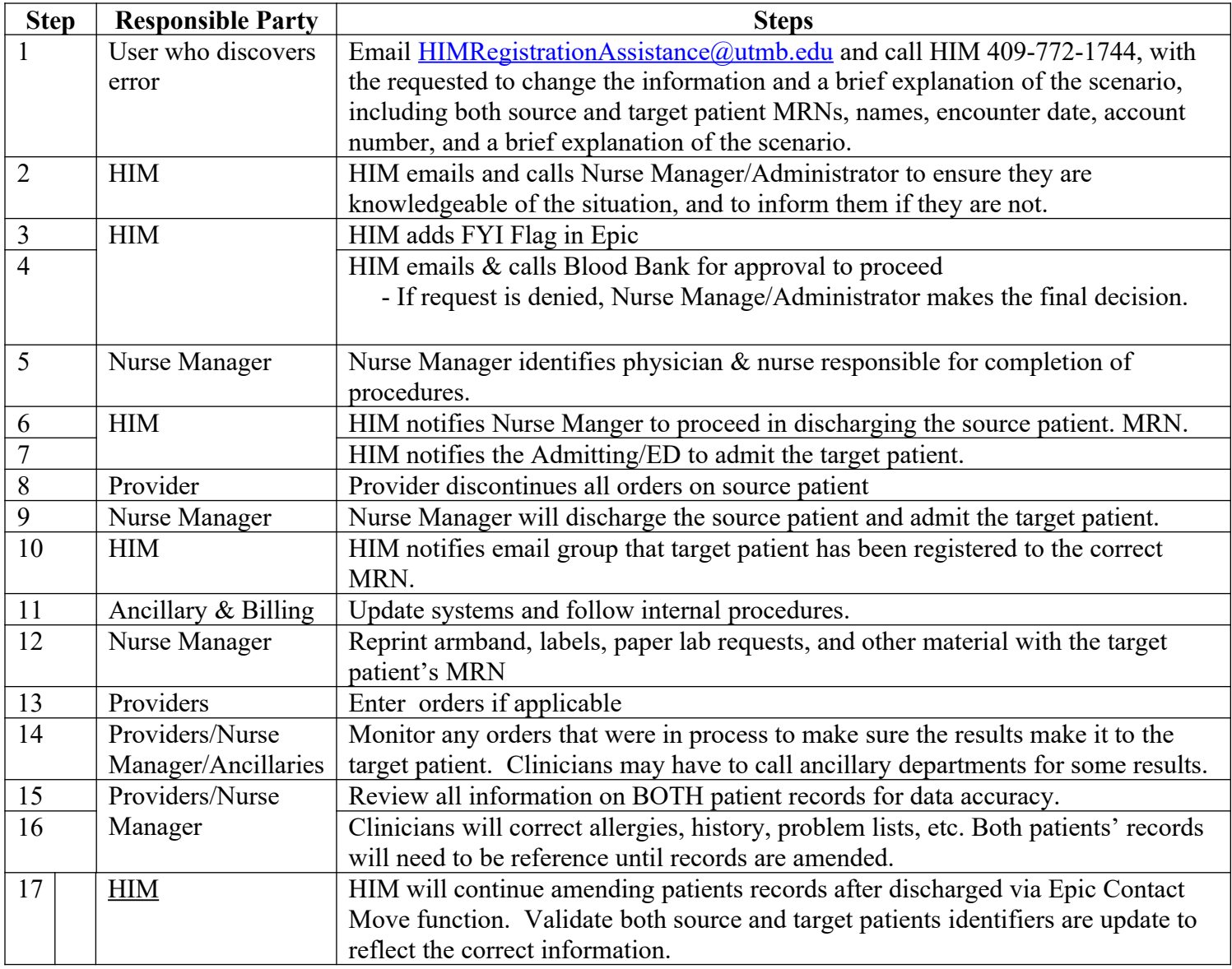

Definitions: Source Patient - Patient MRN that was incorrectly registered Target Patient - Correct MRN for the patient.